## **Text tool**

A Text tool provides extra functions to convert or format text such as change text to bold, italics, add an underline, equals sign etc. The following figure shows a class diagram to represent the TextTool API.

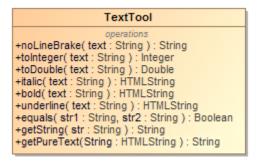

A Class Diagram: TextTool.

Like other Custom tools, the Text tool (text.jar) must be installed in the 'extensions' folder of the Report Wizard plugin. For further information on Custom tools and installation, see Custom tool.

To use the APIs of Texttool or other custom tools

- 1. Place the jar file in the **extensions** folder of the Report Wizard plugin folder.
- 2. Start MagicDraw.
- 3. Import it to your report by typing the following:

```
#import('text', 'com.nomagic.reportwizard.tools.TextTool')
```

## Related pages

Text tool API